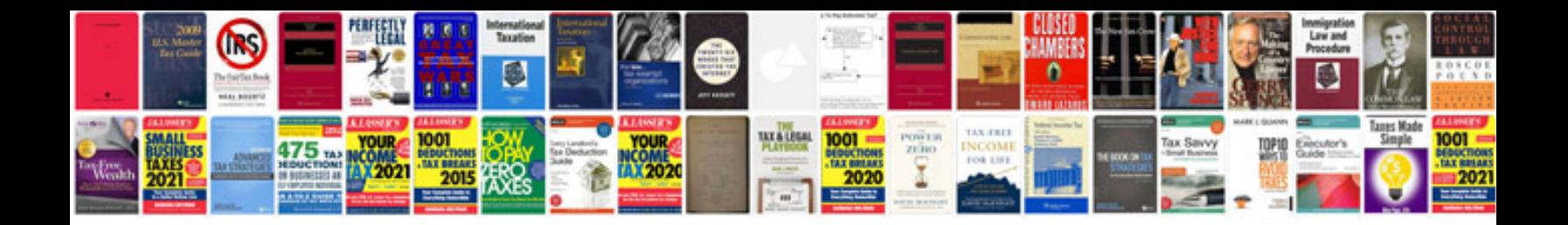

**Force field analysis template doc**

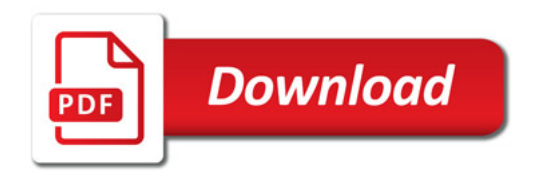

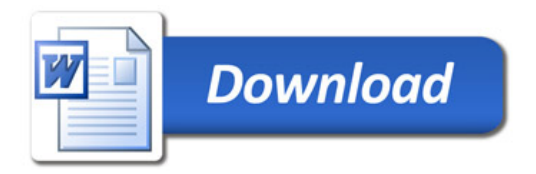